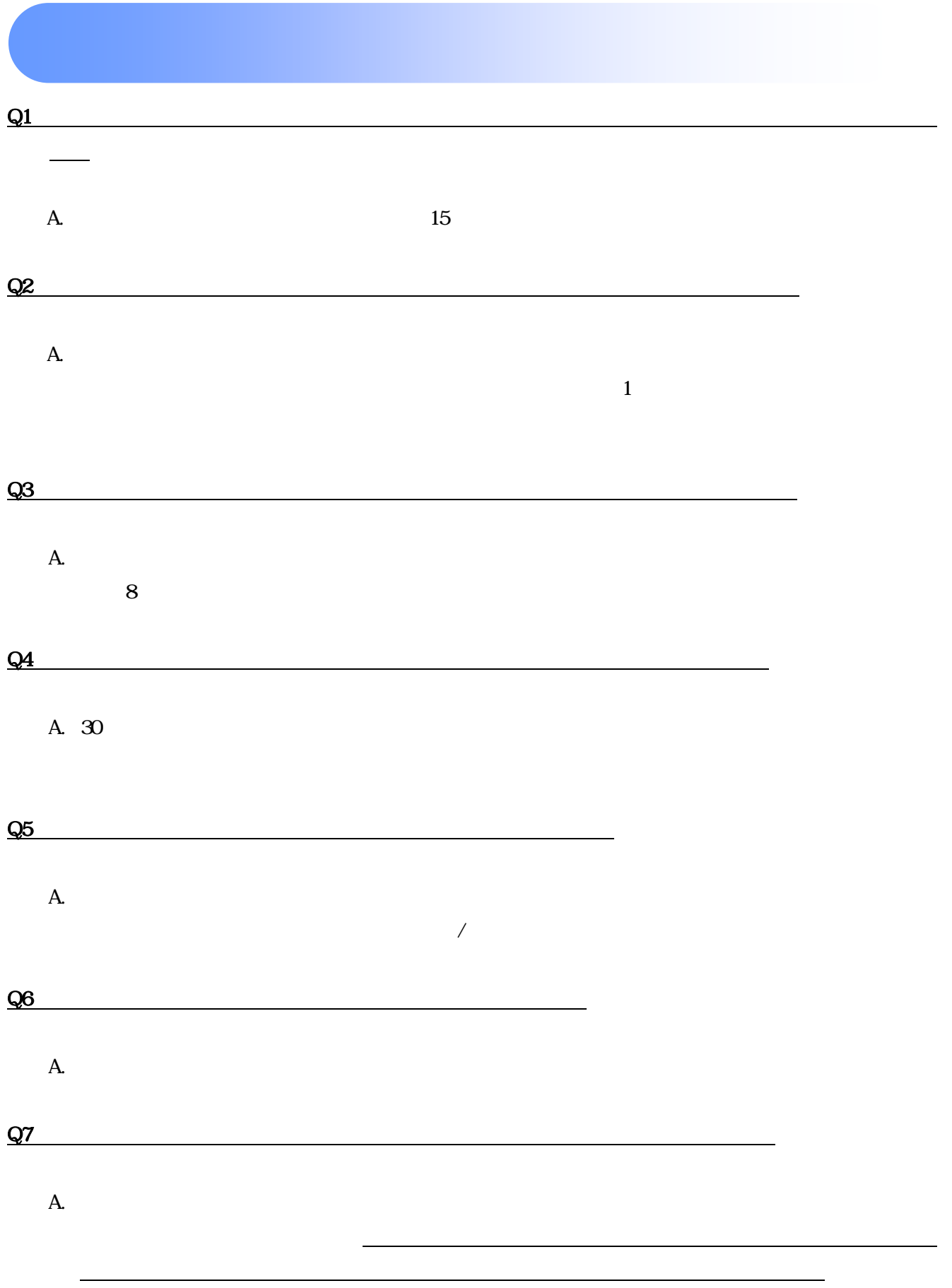

 $\overline{Q8}$ 

 $A.$